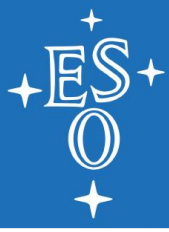

# **ELT Beckhoff PLC Unit test and deployment framework**

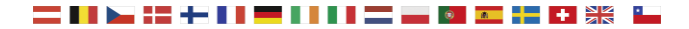

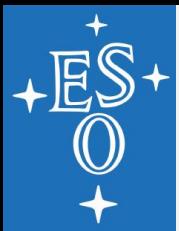

## **TCUnit: Unit testing**

Possibility to write unit tests for your TwinCAT3 software, and having the results reported in a human-readable format for review [www.tcunit.org](http://www.tcunit.org/)

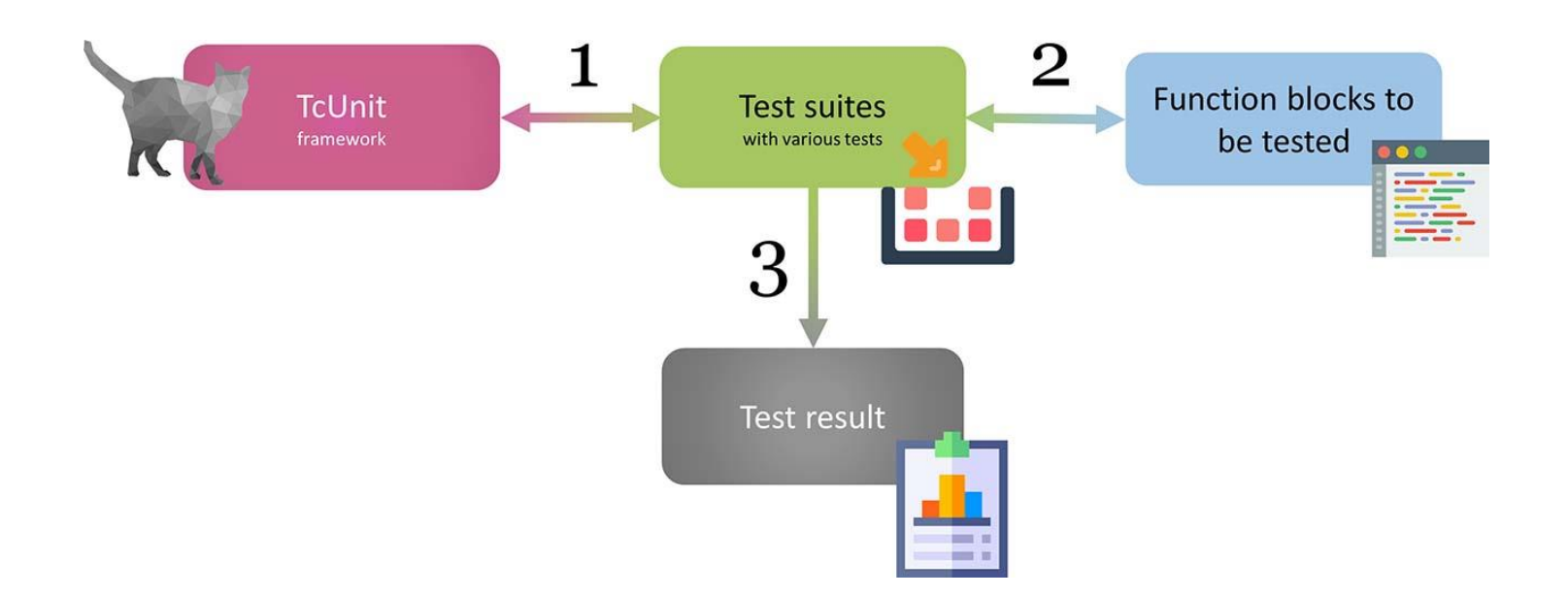

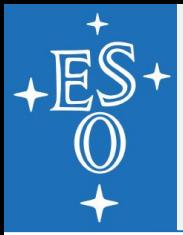

### **Deployment Method**

- Usage of **Beckhoff Twincat [Automation Interface](https://infosys.beckhoff.com/english.php?content=../content/1033/tc3_automationinterface/45035996516387723.html&id=)** 
	- Enables the automatic creation and manipulation of TwinCAT XAE configurations via programming/scripting code
- Configuration control: Used for easing the deployment process of the 132 Beckhoff PLCs to be used for M1 primary mirror of the Extremely Large **Telescope**

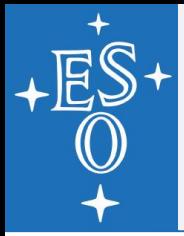

### **Deployment Process**

- 1. Configure yaml or XML file with list of PLCs where TC solution is to be patched
- 2. Program checks solution builds properly
- 3. Program goes one by one patching all PLCs
- 4. If a problem arises (likely a network problem), program stops

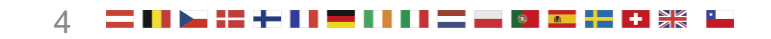

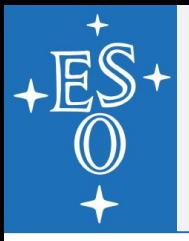

#### **Continuous Development and Integration**

- Configure Jenkins job
- Uses a pool of PLC with dynamic allocation
- Usage of (again) TC Automation Interface
- All ELT systems required to use Beckhoff are also required to:
	- 1. Use TcUnit for testing
	- 2. Define static code check rules
	- 3. Every commit to ESO repo, project is built/deployed/tested